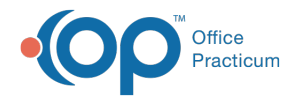

## How To Run Recall Reports - Quick Tip Video

Last Modified on 04/03/2023 2:02 pm EDT

This OP Quick Tip video shows you the basics of how to run recall reports in OP.

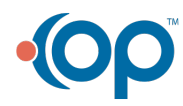